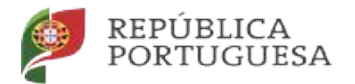

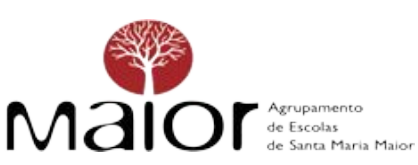

## **DESBLOQUEIO de PC – PROJETO ESCOLA DIGITAL**

Foi reportado ao Agrupamento que alguns computadores portáteis, cedidos através do programa Escola Digital, estão a ter problemas de bloqueio do CUCo (Central Unit Control), aparecendo uma imagem semelhante à seguinte:

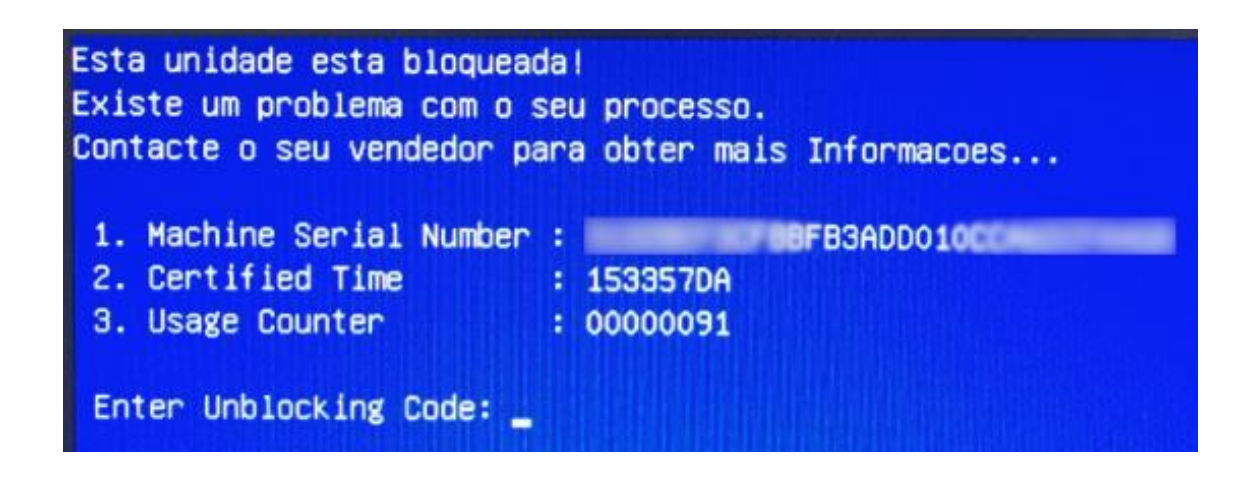

Para realizar o desbloqueio e voltar a poder fazer uso do PC deve realizar os seguintes procedimentos:

## **Caso o computador se encontre bloqueado:**

- 1. Visualize os dados que o computador apresenta no ecrã e aponte-os: **Nº de série do PC**: na etiqueta que se encontra na parte inferior do PC **CT (certified time)**: n.º2 na caixa de erro azul, patente na tela **UC (usage counter)**: n.º3 na caixa de erro azul, patente na tela
- 2. Mantenha o computador ligado com ligação à internet (Wifi de casa ou hotspot);
- 3. Num outro equipamento com acesso à Internet aceda ao site [https://cuco.inforlandia.pt/ucode/](https://www.google.com/url?q=https%3A%2F%2Fcuco.inforlandia.pt%2Fucode%2F&sa=D&sntz=1&usg=AFQjCNFBn5677Q9DMEsR0RQvW0wThJQ82w)
- 4. Preencha os campos solicitados (o número de série deve ser inserido em minúsculas);
- 5. Clique em "Mostrar Código"

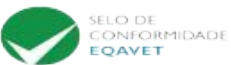

Cofinanciado por:

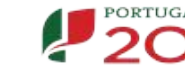

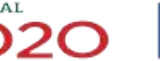

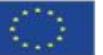

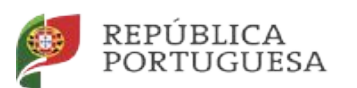

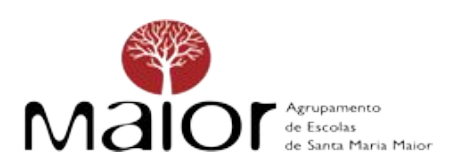

## **A** Desbloqueio CUCo

EDUCAÇÃO

Este utilitário destina-se ao desbloqueio de computadores abrangidos pelo sistema de segurança CUCo. Esta ação só é possível no caso de bloquelos não ordenados especificamente pelos proprietários dos dispositivos.

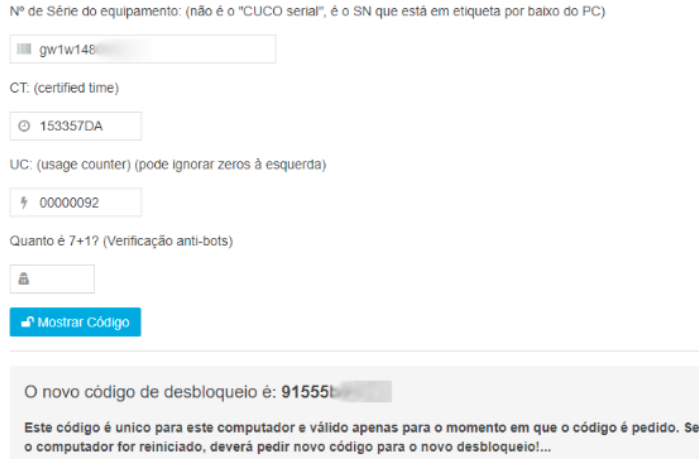

- 6. Insira o código de desbloqueio no PC bloqueado
- 7. Efetue a **atualização indicada no ponto seguinte**, de forma a evitar futuros bloqueios.

## **Caso o computador ainda não tenha sido bloqueado, evite o bloqueio:**

1. Ligue o computador à Internet e efetue a transferência do "**Utilitário de Update**" em: [https://cuco.inforlandia.pt/updates/](https://www.google.com/url?q=https%3A%2F%2Fcuco.inforlandia.pt%2Fupdates%2F&sa=D&sntz=1&usg=AFQjCNF42w5j2O0jH4BX5PwVuIlBTvAAIQ)

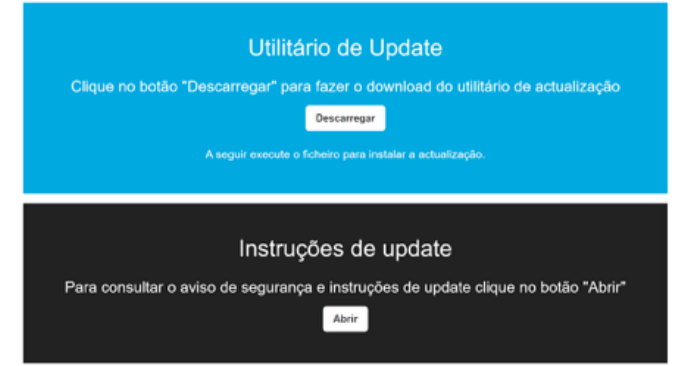

- 2. Realize a instalação da atualização, seguindo todas as instruções indicadas
- 3. Reinicie o computador.

Poderá consultar as seguintes páginas para saber mais sobre o bloqueio CUCo:

Home - [Cuco \(inforlandia.com\)](https://www.google.com/url?q=https%3A%2F%2Fcuco.inforlandia.com%2F&sa=D&sntz=1&usg=AFQjCNHGxbL3FCniDzEtO6eDWyeXTmXnGA)

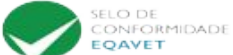

Cofinanciado por:

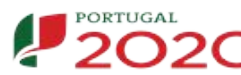

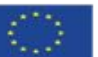